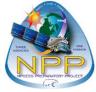

# **NPP Data Access**

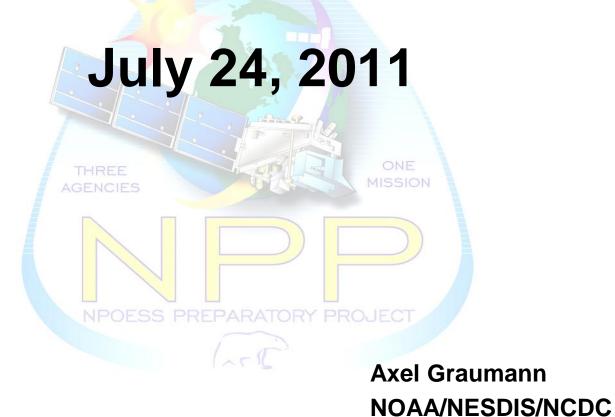

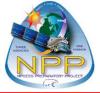

## **Agenda**

- NOAA Archives
  - Science Data Stewardship
- Data for Archive
- CLASS Overview
  - Data Ingest
  - Data Access
  - Data Dissemination
- Data Access Example
- CLASS Future Enhancements

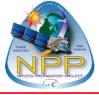

#### **NOAA Archives**

#### NESDIS Mission:

"NOAA's National Environmental Satellite, Data, and Information Service (NESDIS) is dedicated to providing timely access to global environmental data from satellites and other sources to promote, protect, and enhance the Nation's economy, security, environment, and quality of life.

To fulfill its responsibilities, NESDIS acquires and manages the Nation's operational environmental satellites, provides data and information services, and conducts related research."

- NOAA National Data Centers
  - National Climatic Data Center (NCDC)
  - National Geophysical Data Center (NGDC)
  - National Oceanographic Data Center (NODC)
- NCDC is responsible for the long-term preservation of NPP data
  - Science data stewardship
    - Not just storing bits and bytes but preservation of the information
      - Technology migration
    - Enhance the information and provide easy access

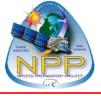

#### **NOAA Archives**

- Functional capabilities required for an archive
  - From the Open Archival Information System (OAIS) Reference Model

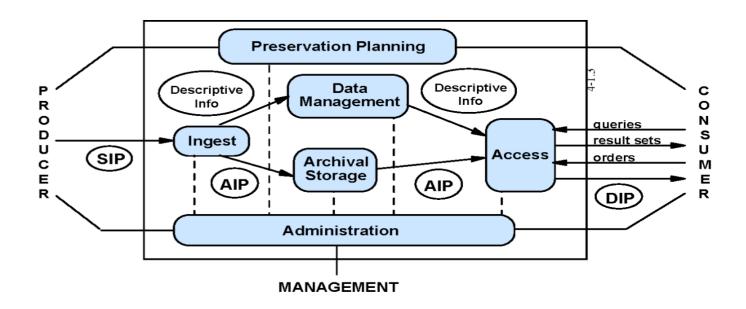

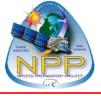

#### **NPP Data for Archive**

- Operational
  - Visible/Infrared Imager Radiometer Suite
    - VIIRS: RDR, SDR, IP, EDR, ARP
  - Cross-track Infrared Sounder
    - CrIS: RDR, SDR
  - Advanced Technology Microwave Sounder
    - •ATMS: RDR, TDR
  - Cross-track Infrared and Microwave Sounder Suite
    - •CrIMSS: EDR
  - Ozone Mapping Profiler Suite
    - •OMPS: RDR, SDR, IP, EDR
  - Clouds and the Earth's Radiant Energy System
    - **•CERES: RDR**

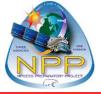

# NPP Data for Archive (2)

- Auxiliary Data:
  - Mission Schedules
  - Mission Notices
  - Revolution Number File
  - CERES Auxiliary Files (still being worked)
- Ancillary Data:
  - Two-line Elements (TLEs)
  - Official Static and Dynamic Ancillary Data
- Release Packages:
  - Software
  - Documentation
  - Supporting Data (Ancillary Data)
  - Test Data
- Calibration/Validation Data (still being worked)

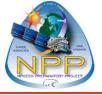

#### **CLASS Overview**

- Comprehensive Large Array-data Stewardship System (CLASS)
  - Designated NOAA IT enterprise solution
    - Supports NOAA's data centers and science data stewardship missions
    - Provides interface for ingest and data access
  - Example of current data holdings (~35 data families):
    - Geostationary Operational Environmental Satellite (GOES)
    - Advanced Very High Resolution Radiometer (AVHRR)
    - Defense Meteorological Satellites Program (DMSP)
    - TIROS Operational Vertical Sounder (TOVS/ATOVS)
    - JASON-2 Satellite
  - Future data holdings:
    - National Polar-orbiting Operational Satellite System (NPP/NPOESS/JPSS)
    - Geostationary Operational Environmental Satellite (GOES-R)
    - Next-Generation Radar (NEXRAD)
    - National Centers for Environmental Prediction (NCEP) Climate Forecast System Reanalysis (CSFR)
  - URL: http://www.class.noaa.gov

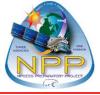

#### **CLASS - NPP**

- New campaigns, like NPP, utilize existing CLASS capabilities
  - Familiar interface, search, order, and dissemination methods
- Anyone can search for data
  - Must be registered to order data
  - Can create and save user preferences and search criteria
- User help
  - Help desk
  - Help pages
    - Online demo
- Documentation
  - Mission and sensor specific
  - Links to external sources

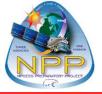

### **CLASS** – Data Ingest

- Ingest data from the NPP Ground Segment
  - Operational products sent to CLASS after 6 hour delay
    - > Guarantees complete/best products are delivered
  - Data available from CLASS within 24 hours of generation
  - CLASS validates files that are ingested
  - Aggregated products are ingested by CLASS
    - > Searches are based on the aggregated products but users can order deaggregated products

| NPP<br>Sensor | Granules<br>Per Orbit | Granule<br>Len (sec) | #<br>Granules<br>Agg | Storage<br>Agg Len<br>(sec) |
|---------------|-----------------------|----------------------|----------------------|-----------------------------|
| CrIS          | 191                   | 32                   | 10                   | 320                         |
| ATMS          | 191                   | 32                   | 10                   | 320                         |
| VIIRS         | 71                    | 85.7                 | 4                    | 342.8                       |
| OMPS          | 160                   | 38                   | 160                  | 6080                        |
| CERES         | 10                    | 660                  | 1                    | 660                         |

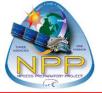

#### **CLASS – Data Access**

- Search types (web interface)
  - Normal/Advanced Search
    - > Attributes to search operational data:
      - Satellite, sensor, product, temporal, geographical
    - > Attributes to search ancillary/auxiliary data:
      - Temporal
    - > Detailed Display provides granule/file level metadata
  - Simple Search
    - > Satellite, sensor, product, temporal, geographical
    - > Automatically copies data to shopping cart
      - Eliminates the browse capability
      - Higher limit on number of files you are allowed to order
  - Dataset Name
    - > Searches for a specific filename or filename pattern
  - Granule ID
    - > Provenance search based on granule ID
      - Returns products utilized to produce an SDR or EDR

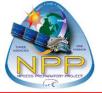

## CLASS – Data Access (2)

- Search types (web interface)
  - Beginning Orbit Number
    - > Returns all aggregations with the specified orbit number
  - Search Collection Metadata
    - > Allows users to search across data families and data types
      - Federal Geographic Data Committee (FGDC) compliant
        - Will be migrated to ISO19115-2
      - Records are housed in NOAA Metadata Manager Repository and published to NOAAServer
        - NOAAServer provides distributed access to NOAA environmental data and information

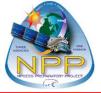

#### **CLASS – Data Order**

- Select items for order
  - Operational data
    - > Maximum number of files per order is configurable (by CLASS)
    - > Established to provide an expected level of service and efficiency
  - Associated ancillary and/or auxiliary information
  - Package geo-location products with the data products
- Subscription
  - Provides automatic distribution of specified products
  - Products can be 'pushed' or 'pulled'
  - Common CLASS interface used for handling subscriptions
    - > Request is for continued dissemination, not a one time order
  - Contact the CLASS Help desk to be registered for subscription access

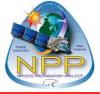

#### **CLASS – Data Dissemination**

#### Delivery Options

- File Transfer Protocol (FTP)
  - > 'get' the ordered files from the CLASS holding zone
  - > Files remain in the holding zone for 48 hours
    - Longer times can be requested, if needed

#### Bulk Delivery

- > It is expected and encouraged to use bulk orders for large orders
- > It is understood the web interface will not service everyone's needs
- > Currently, bulk orders are serviced manually, working to automate
- > Distribution media
  - Magnetic tape
  - FTP

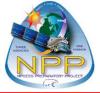

#### **Data Access Example**

- 1. CLASS Web Interface
- 2. Select Dataset for Search
- 3. Search for Data
- 4. Search Results List
- 5. Detailed Display
- 6. Granule Metadata Display
- 7. Select Products for Order
- 8. Create User Account
- 9. Set User Preferences
- 10. Submit Order
- 11. Order Confirmation
- 12. Order Status
- 13. Order Details
- 14. Email Notification

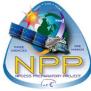

» DOC

#### **Step 1: CLASS Web Interface**

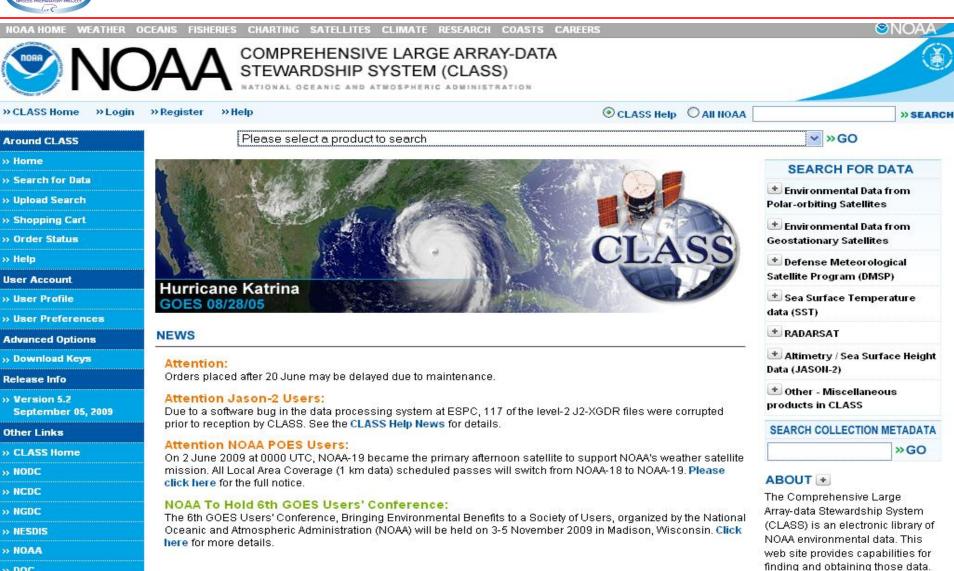

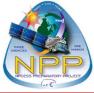

## **Step 2: Select Dataset for Search**

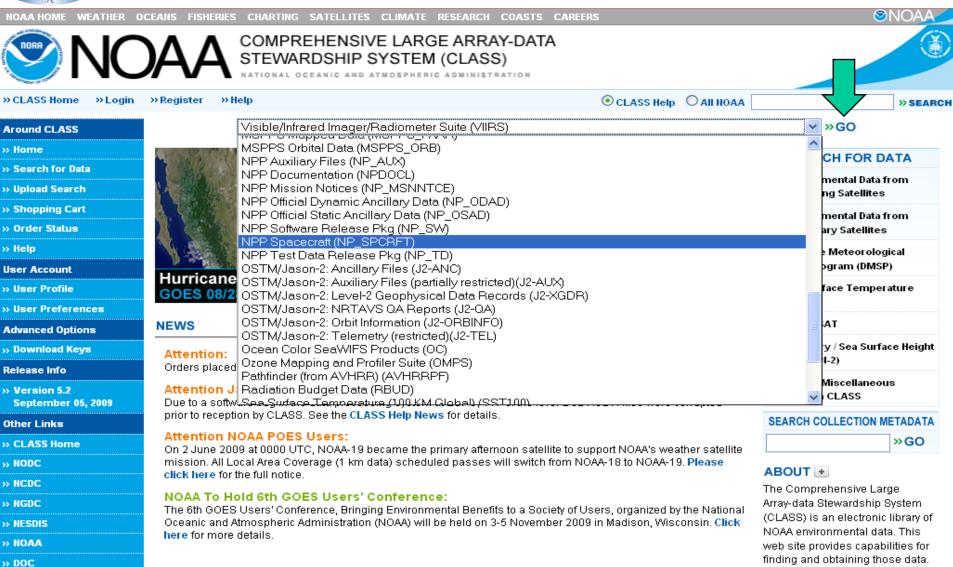

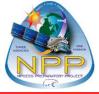

### Step 3a: Search for Data - VIIRS

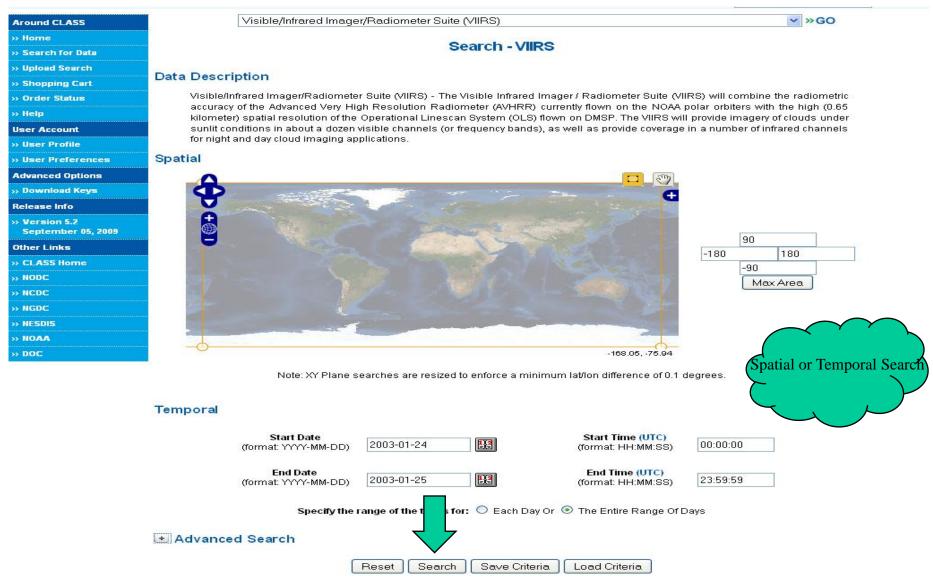

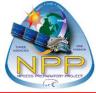

## Step 3b: Search for Data - VIIRS

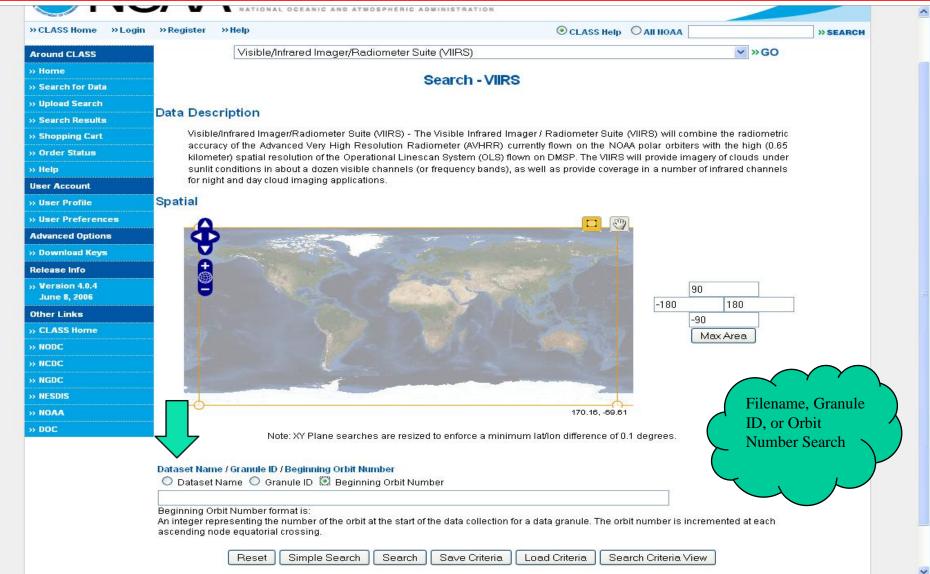

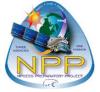

### **Step 3c: Search for Data - ATMS**

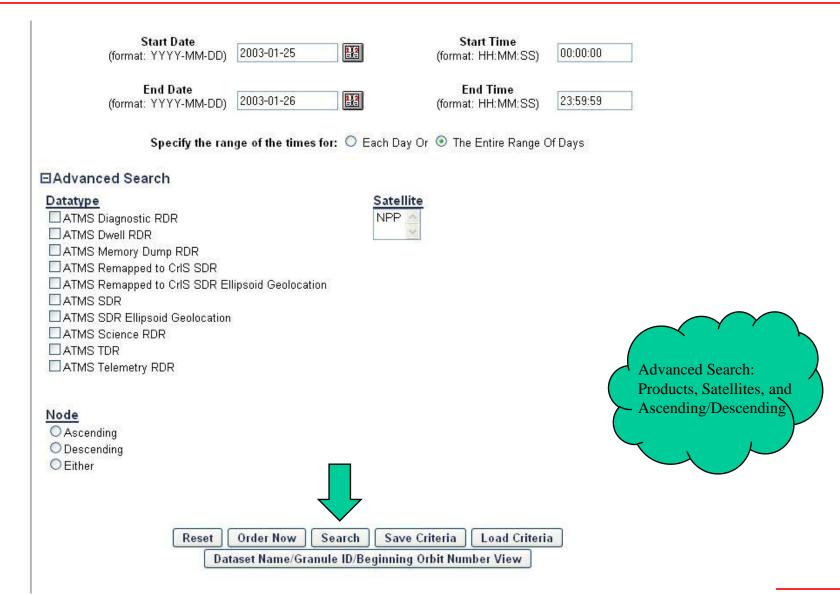

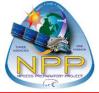

### **Step 4: Search Results List**

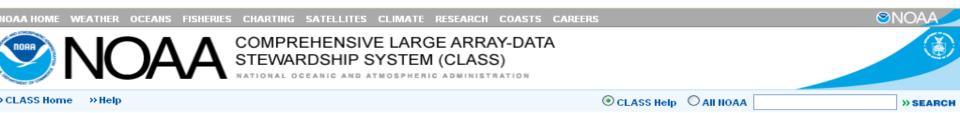

Data Sets...

VIIRS

Printable Listing

#### Search Results - VIIRS

Currently you have 263 hits out of 0 entries. There are 0 (VIIRS) items in your shopping cart. The shopping cart limit is 100.

Shopping Cart: Goto Cart Update Select Group ✓ DeselectAll Page 1 Jump To Page ✓ Next

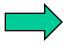

| View<br>Details | Shopping<br>Cart | Inventory<br>ID | Datatype   | Start<br>Date/Time         | End<br>Date/Time           | Satellite | Dataset Name                                                                            | Beginning<br>Orbit<br>Number |
|-----------------|------------------|-----------------|------------|----------------------------|----------------------------|-----------|-----------------------------------------------------------------------------------------|------------------------------|
| 1               |                  | 7076953         | VIIRSSSEDR | 2003-01-25<br>08:33:37.150 | 2003-01-25<br>08:35:01.659 | NPP       | VSSTO_npp_d20030125_t0833371<br>_e0835016_b00015_c2010060901<br>3653920793_noaa_ops.h5  |                              |
| 2               |                  | 7077303         | VIIRSSSEDR | 2003-01-24<br>14:59:33.122 | 2003-01-24<br>15:05:13.082 | NPP       | V88TO_npp_d20030124_t1459331<br>_e1505130_b00000_c2010060814<br>_2641492673_noaa_ops.h5 |                              |
| 3               |                  | 7077693         | VIIRSSSEDR | 2003-01-25<br>01:56:44.232 | 2003-01-25<br>01:58:08.741 | NPP       | V88TO_npp_d20030125_t0156442<br>_e0158087_b00011_c2010060818<br>5537367320_noaa_ops.h5  |                              |
| 4               |                  | 7078153         | VIIRSSSEDR | 2003-01-25<br>02:05:16.920 | 2003-01-25<br>02:06:41.430 | NPP       | V88TO_npp_d20030125_t0205169<br>_e0206414_b00011_c2010060819<br>0041012776_noaa_ops.h5  |                              |
| 5               |                  | 7078833         | VIIRSSSEDR | 2003-01-25<br>04:50:17.196 | 2003-01-25<br>04:55:57.156 | NPP       | VSSTO_npp_d20030125_t0450171<br>_e0455571_b00012_c2010060822<br>1541974384_noaa_ops.h5  |                              |
| 6               |                  | 7079133         | VIIRSSSEDR | 2003-01-25<br>05:01:39.589 | 2003-01-25<br>05:07:19.549 | NPP       | VSSTO_npp_d20030125_t0501395<br>_e0507195_b00012_c2010060822<br>2141943438_noaa_ops.h5  |                              |
| 7               |                  | 7079403         | VIIRSSSEDR | 2003-01-25<br>02:13:47.822 | 2003-01-25<br>02:15:12.332 | NPP       | V88TO_npp_d20030125_t0213478<br>_e0215123_b00011_c2010060819<br>0035614983_noaa_ops.h5  |                              |
| 8               |                  | 7079563         | VIIRSSSEDR | 2003-01-25<br>02:13:47.822 | 2003-01-25<br>02:15:12.332 | NPP       | VSSTO_npp_d20030125_t0213478<br>_e0215123_b00011_c2010060819<br>0219659042_noaa_ops.h5  |                              |
| 9               |                  | 7079683         | VIIRSSSEDR | 2003-01-25<br>02:13:47.822 | 2003-01-25<br>02:15:12.332 | NPP       | VSSTO_npp_d20030125_t0213478<br>_e0215123_b00011_c2010060819<br>0440739911_noaa_ops.h5  |                              |
| 10              |                  | 7079713         | VIIRSSSEDR | 2003-01-25<br>02:15:13.568 | 2003-01-25<br>02:16:38.077 | NPP       | V88TO_npp_d20030125_t0215135<br>_e0216380_b00011_c2010060819<br>0235678610_noaa_ops.h5  |                              |

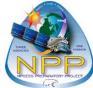

## **Step 5: Detailed Display**

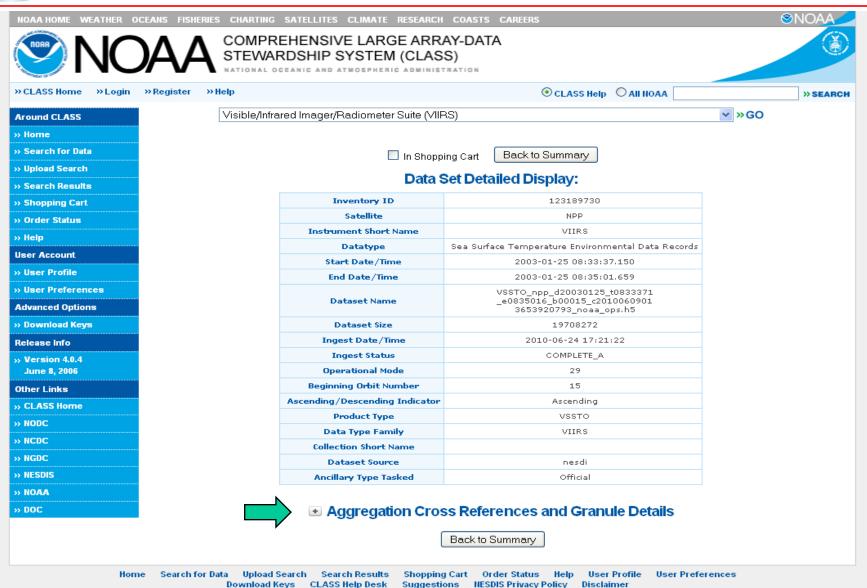

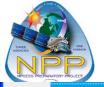

# **Step 6: Granule Metadata Display**

■ Aggregation Cross References and Granule Details

| Aggregation Cross Referencing |                                                                     |            |                                                                                                    |  |  |  |
|-------------------------------|---------------------------------------------------------------------|------------|----------------------------------------------------------------------------------------------------|--|--|--|
| Geolocati                     | ion                                                                 | nggi egaut | There is no geolocation for this record.                                                                                                    |  |  |  |
|                               | ion .                                                               |            |                                                                                                    |  |  |  |
| NPP001212068152               | Granule Details:  Granule ID  NPP001212068152                       |            |                                                                                                    |  |  |  |
|                               | Band ID                                                             |            | TIPP 001212000132                                                                                                    |  |  |  |
|                               | Creation Date/Time                                                  |            | 2010-06-09 01;35:55.932                                                                                                    |  |  |  |
|                               | Processing Mode                                                     |            | 2010-06-09 01:35:55.932                                                                                                    |  |  |  |
|                               |                                                                     |            | Managari 6                                                                                                    |  |  |  |
|                               | Spacecraft Maneuver                                                 |            | Normal Operation                                                                                                    |  |  |  |
|                               | LEOA Flag                                                           |            | Not LEOA State                                                                                                    |  |  |  |
|                               | Day Night Flag                                                      |            | Day                                                                                                    |  |  |  |
|                               | Cloud Cover                                                         |            |                                                                                                    |  |  |  |
|                               | Granule Status                                                      |            | N/A                                                                                                    |  |  |  |
|                               | Percent Missing Data                                                |            | 0.0                                                                                                    |  |  |  |
|                               | Percent Erroneous Data                                              |            | 0.0                                                                                                    |  |  |  |
|                               | Percent Not-Applicable Data                                         |            | 74.5394                                                                                                    |  |  |  |
|                               | Graceful Degr                                                       | adation    | Y                                                                                                    |  |  |  |
|                               | Quality Summary Names                                               |            | Bulk Sea Surface Temperature  EDR Summary Quality, Bulk Summary Range Check, Degradation Summary  - Bulk S  ea Surface Temperature, Degradation Summary - Skin S  ea Surface Temperature, Exclusion Summary - Bulk Sea |  |  |  |
|                               |                                                                     |            | ea Surrace Temperature, Exclusion Summary - Bulk Sea<br>Surface Temperature, Exclusion Summary - Skin Sea<br>Surface Temperature, Skin Sea Surface Temperature<br>EDR Summary Quality, Skin Summary Range Check        |  |  |  |
|                               | Quality Summa                                                       | ry Values  | 1, 0, 13, 13, 11, 11, 1, 0                                                                                                    |  |  |  |
|                               | North Bounding                                                      | Coordinate | -27.2464<br>-36.9716                                                                                                    |  |  |  |
|                               | South Bounding                                                      | Coordinate |                                                                                                    |  |  |  |
|                               | East Bounding Coordinate  West Bounding Coordinate  G-Ring Latitude |            | 96.7933                                                                                                    |  |  |  |
|                               |                                                                     |            | 63.5703                                                                                                    |  |  |  |
|                               |                                                                     |            | -27.2464, -29.7108, -32.0398, -35.5643, -36.9716, -34.5033, -31.910<br>-30.565                                                                                                    |  |  |  |
|                               | G-Ring Long                                                         | gitude     | 94.561, 95.6563, 96.7933, 80.885, 64.0167, 63.8058, 63.5703, 79.4466                                                                                                    |  |  |  |
|                               | Reference ID  Granule Version  Software Version                     |            | 4c0eeffb-e3bb5-0a180212-5634<br>c682                                                                                                    |  |  |  |
|                               |                                                                     |            | A2                                                                                                    |  |  |  |
|                               |                                                                     |            | I1.5.02.00                                                                                                    |  |  |  |
|                               | Auxiliary Data                                                      |            | There is no auxiliary data for this granule.                                                                                                    |  |  |  |
|                               | Official Dynamic Ancillary Data Official Static Ancillary Data      |            | There is no Official Dynamic Ancillary Data for this granule.                                                                                                    |  |  |  |
|                               |                                                                     |            | There is no Official Static Ancillary Data for this granule.                                                                                                    |  |  |  |
|                               | Softwar                                                             | re         | There is no software for this granule.                                                                                                    |  |  |  |
|                               | Documentation                                                       |            | There is no documentation for this granule.                                                                                                    |  |  |  |
|                               |                                                                     |            | _                                                                                                    |  |  |  |

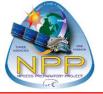

Shopping Cart:

## **Step 7: Select Products for Order**

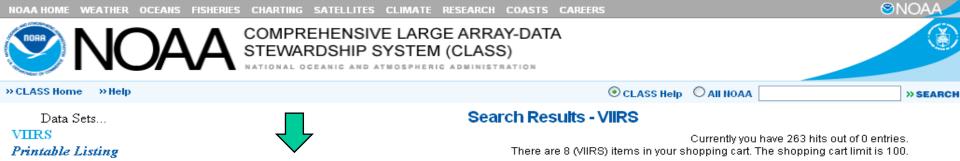

Select Group

Update

Goto Cart

| View<br>Details | Shopping<br>Cart | Inventory<br>ID | Datatype   | Start<br>Date/Time         | End<br>Date/Time           | Satellite | Dataset Name                                                                           | Beginning<br>Orbit<br>Number |
|-----------------|------------------|-----------------|------------|----------------------------|----------------------------|-----------|----------------------------------------------------------------------------------------|------------------------------|
| 1               | V                | 7076953         | VIIRSSSEDR | 2003-01-25<br>08:33:37.150 | 2003-01-25<br>08:35:01.659 | NPP       | VSSTO_npp_d20030125_t0833371<br>_e0835016_b00015_c2010060901<br>3653920793_noaa_ops.h5 |                              |
| 2               | V                | 7077303         | VIIRSSSEDR | 2003-01-24<br>14:59:33.122 | 2003-01-24<br>15:05:13.082 | NPP       | VSSTO_npp_d20030124_t1459331<br>_e1505130_b00000_c2010060814<br>2641492673_noaa_ops.h5 |                              |
| 3               | V                | 7077693         | VIIRSSSEDR | 2003-01-25<br>01:56:44.232 | 2003-01-25<br>01:58:08.741 | NPP       | V88TO_npp_d20030125_t0156442<br>_e0158087_b00011_c2010060818<br>5537367320_noaa_ops.h5 |                              |
| 4               | V                | 7078153         | VIIRSSSEDR | 2003-01-25<br>02:05:16.920 | 2003-01-25<br>02:06:41.430 | NPP       | V88TO_npp_d20030125_t0205169<br>_e0206414_b00011_c2010060819<br>0041012776_noaa_ops.h5 |                              |
| 5               | V                | 7078833         | VIIRSSSEDR | 2003-01-25<br>04:50:17.196 | 2003-01-25<br>04:55:57.156 | NPP       | VSSTO_npp_d20030125_t0450171<br>_e0455571_b00012_c2010060822<br>1541974384_noaa_ops.h5 |                              |
| 6               | V                | 7079133         | VIIRSSSEDR | 2003-01-25<br>05:01:39.589 | 2003-01-25<br>05:07:19.549 | NPP       | VSSTO_npp_d20030125_t0501395<br>_e0507195_b00012_c2010060822<br>2141943438_noaa_ops.h5 |                              |
| 7               | <b>V</b>         | 7079403         | VIIRSSSEDR | 2003-01-25<br>02:13:47.822 | 2003-01-25<br>02:15:12.332 | NPP       | V88TO_npp_d20030125_t0213478<br>_e0215123_b00011_c2010060819<br>0035614983_noaa_ops.h5 |                              |
| 8               | <b>V</b>         | 7079563         | VIIRSSSEDR | 2003-01-25<br>02:13:47.822 | 2003-01-25<br>02:15:12.332 | NPP       | V88TO_npp_d20030125_t0213478<br>_e0215123_b00011_c2010060819<br>0219659042_noaa_ops.h5 |                              |
| 9               |                  | 7079683         | VIIRSSSEDR | 2003-01-25<br>02:13:47.822 | 2003-01-25<br>02:15:12.332 | NPP       | VSSTO_npp_d20030125_t0213478<br>_e0215123_b00011_c2010060819<br>0440739911_noaa_ops.h5 |                              |
| 10              |                  | 7079713         | VIIRSSSEDR | 2003-01-25<br>02:15:13.568 | 2003-01-25<br>02:16:38.077 | NPP       | V88TO_npp_d20030125_t0215135<br>_e0216380_b00011_c2010060819<br>0235678610_noaa_ops.h5 |                              |

DeselectAll

Jump To Page 🔽

Page 1

Next

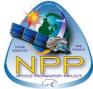

## **Step 8: Create User Account**

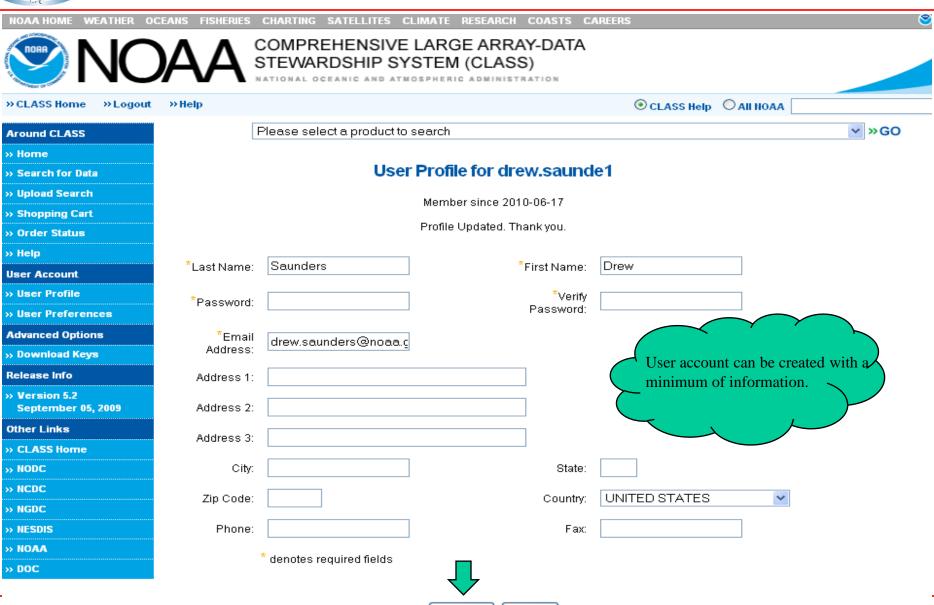

Update

Reset

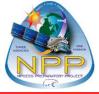

#### **Step 9: Set User Preferences**

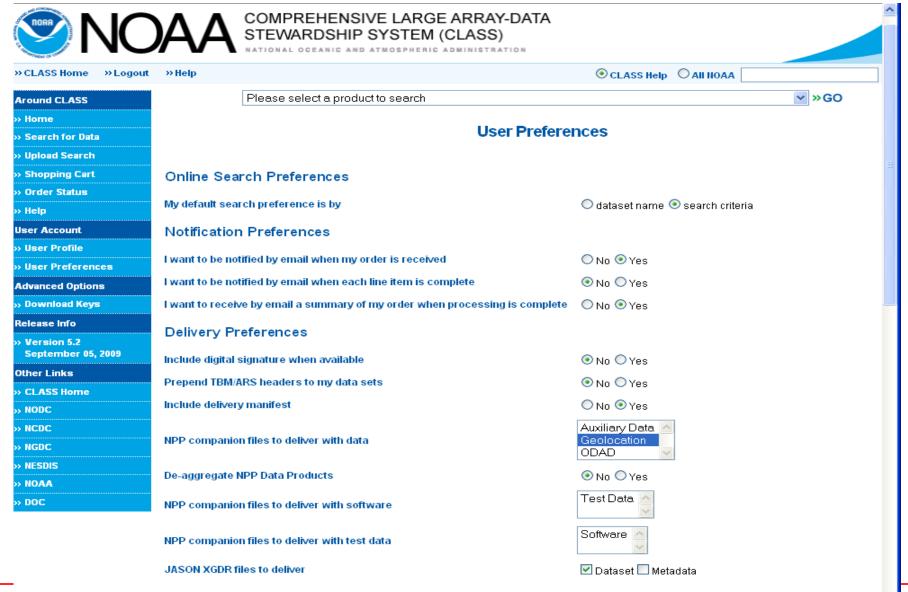

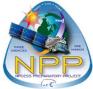

## **Step 10a: Submit Order**

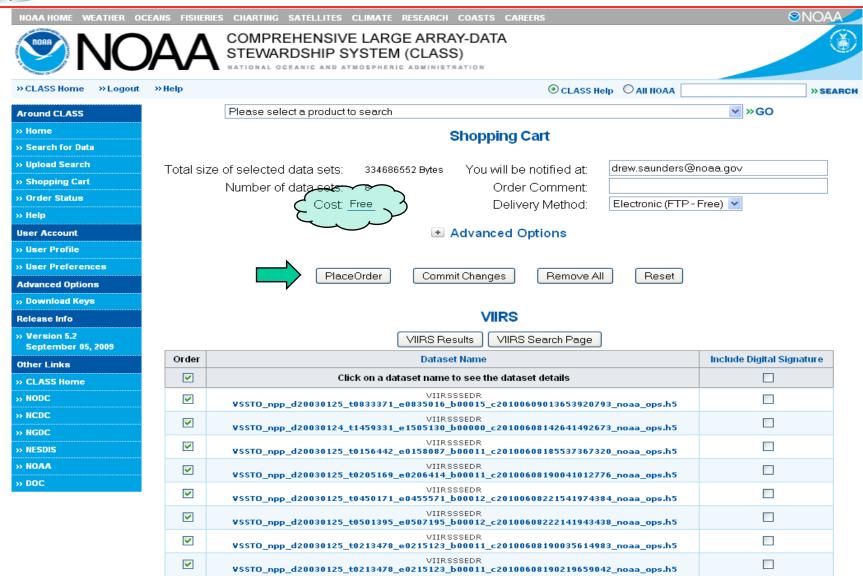

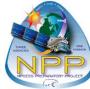

# Step 10b: Submit Order (Advanced Options)

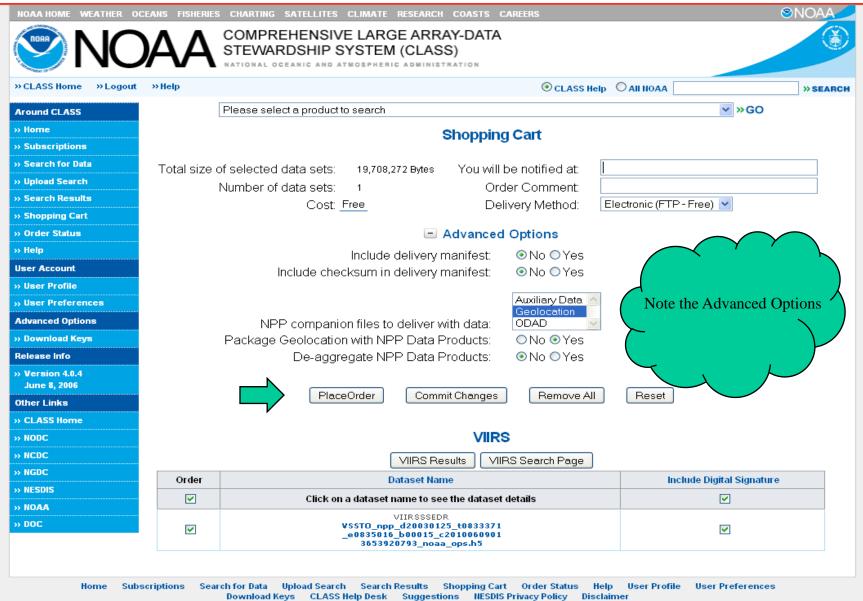

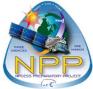

## **Step 11: Order Confirmation**

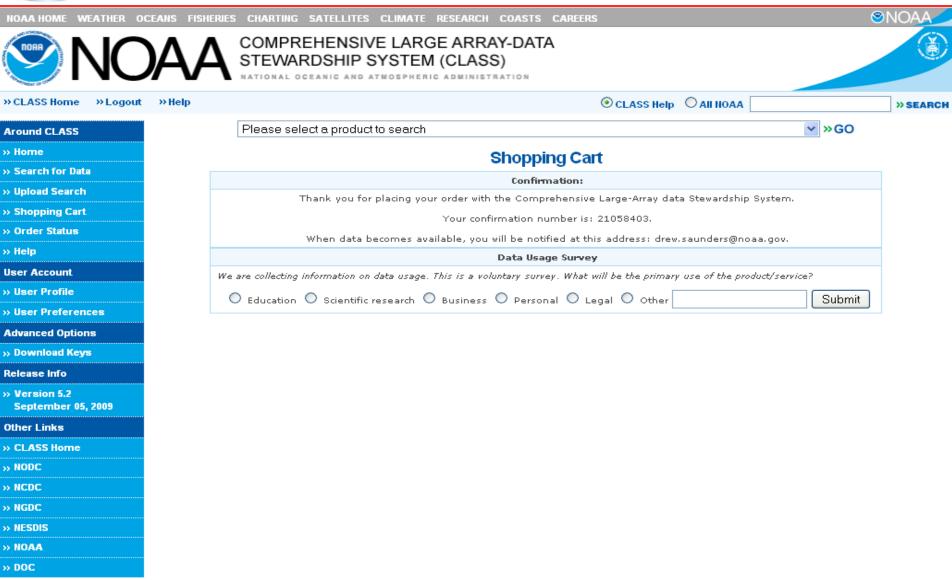

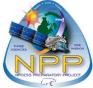

### **Step 12: Order Status**

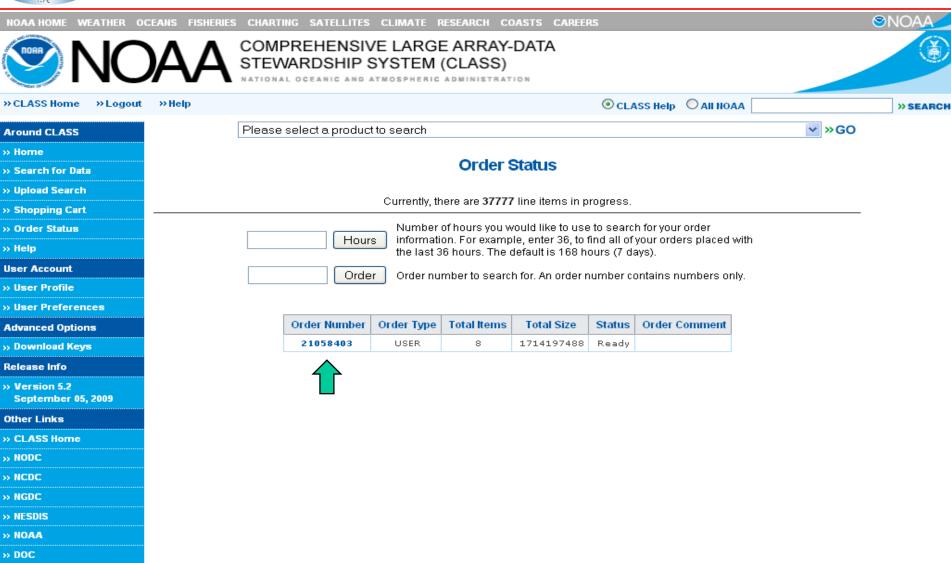

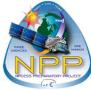

### **Step 13: Order Details**

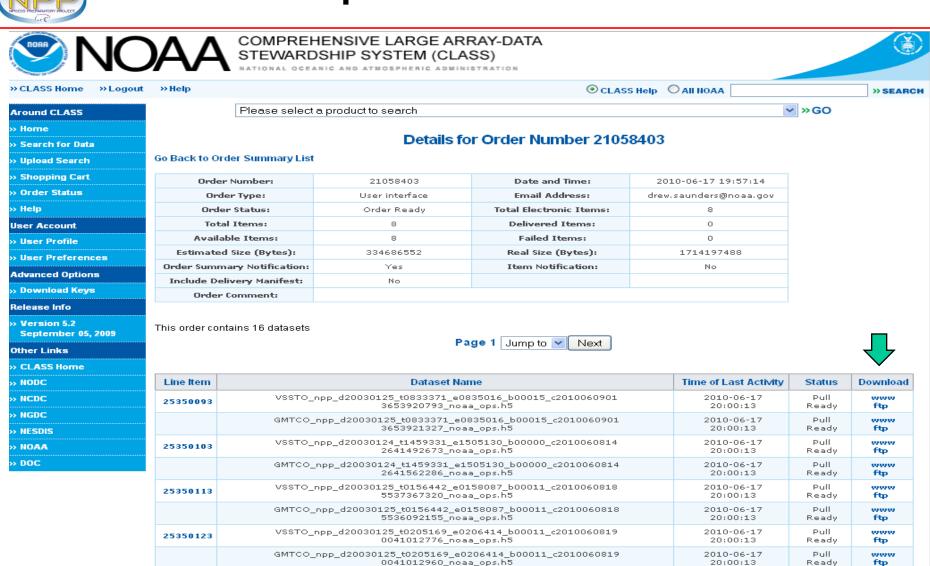

2010-06-17

20:00:13

2010-06-17

20:00:13

Pull

Ready

Pull

Ready

www

fф

www

ftp

VSSTO\_npp\_d20030125\_t0450171\_e0455571\_b00012\_c2010060822

1541974384\_noaa\_ops.h5

GMTCO npp d20030125 t0450171 e0455571 b00012 c2010060822

1241665113 noaa ops.h5

25350133

Home

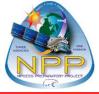

#### **Step 13: Email Notification**

#### NOAA COMPREHENSIVE LARGE ARRAY-DATA STEWARDSHIP SYSTEM

A SERVICE OF:

#### NOAA NATIONAL DATA CENTERS

CLASS has processed your order number 21058403. The total size of this order is 1714197488 bytes.

Comments for this Order: The following item(s) are available for you to ftp copy. The procedure to copy is as follows:

ftp ftppopout.nsof.class.noaa.gov

- Logon to CLASS system

anonymous - FTP user id user@internet - FTP password

binary - Changes transfer mode to binary

cd 21058403 get VSSTO\_npp\_d20030125\_t0833371\_e0835016\_b00015\_c20100609013653920793\_noaa\_ops.h5 get

GMTCO\_npp\_d20030125\_t0833371\_e0835016\_b00015\_c20100609013653921327\_noaa\_ops.h5 get VSSTO\_npp\_d20030124\_t1459331\_e1505130\_b00000\_c20100608142641492673\_noaa\_ops.h5 get GMTCO\_npp\_d20030124\_t1459331\_e1505130\_b00000\_c20100608142641562286\_noaa\_ops.h5 get VSSTO\_npp\_d20030125\_t0156442\_e0158087\_b00011\_c20100608185537367320\_noaa\_ops.h5 get GMTCO\_npp\_d20030125\_t0156442\_e0158087\_b00011\_c20100608185536092155\_noaa\_ops.h5 get

VSSTO\_npp\_d20030125\_t0205169\_e0206414\_b00011\_c20100608190041012776\_noaa\_ops.h5 get

GMTCO\_npp\_d20030125\_t0205169\_e0206414\_b00011\_c20100608190041012960\_noaa\_ops.h5 get

 $VSSTO\_npp\_d20030125\_t0450171\_e0455571\_b00012\_c20100608221541974384\_noaa\_ops.h5\ get$ 

GMTCO\_npp\_d20030125\_t0450171\_e0455571\_b00012\_c20100608221241665113\_noaa\_ops.h5 get

 $VSSTO\_npp\_d20030125\_t0501395\_e0507195\_b00012\_c20100608222141943438\_noaa\_ops.h5\ get$ 

GMTCO\_npp\_d20030125\_t0501395\_e0507195\_b00012\_c20100608221620684553\_noaa\_ops.h5 get

VSSTO\_npp\_d20030125\_t0213478\_e0215123\_b00011\_c20100608190035614983\_noaa\_ops.h5 get

GMTCO npp d20030125\_t0213478\_e0215123\_b00011\_c20100608190035014983\_n0aa\_ops.h5 get

GM1CO\_npp\_d20030125\_t0213478\_e0213123\_b00011\_c2010000819003343407/\_noaa\_ops.n3 ge

 $VSSTO\_npp\_d20030125\_t0213478\_e0215123\_b00011\_c20100608190219659042\_noaa\_ops.h5\ get$ 

 $GMTCO\_npp\_d20030125\_t0213478\_e0215123\_b00011\_c20100608190219660135\_noaa\_ops.h5 - Copies \ data \ to \ your \ system \ by e \ (or \ quit) - Ends \ FTP \ session$ 

Alternatively, you can also pick up your data via <a href="http://www.pop.nsof.class.noaa.gov/download/21058403">http://www.pop.nsof.class.noaa.gov/download/21058403</a>

NOTE: You must pick up your data within 48 hours of this notice.

Thank you.

<< DO NOT reply to this e-mail as it is automatically generated. >> << Please direct questions to the Help Desk: >>

NOAA/CLASS User Assistance National Climatic Data Center 151 Patton Avenue Asheville, NC 28801-5001 Internet: class.help@noaa.gov.

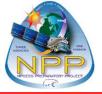

#### **CLASS Future Enhancements**

#### System Evolution

- Additional access to CLASS functionality
  - > New APIs, which are used by CLASS applications and the CLASS web interface, will be available to external clients.
  - > Working on additional interfaces to data in CLASS
    - CFSR data in CLASS accessible by NOMADS
- Capability to refine previous searches
  - > Allows you to narrow down result set
- Additional options for subscription orders
- Automation of bulk order processing

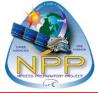

# **Questions/Suggestions**

Axel.Graumann@noaa.gov

class.help@noaa.gov